## SAP ABAP table UCF6120 {C/I: Activities: Reported Equity Items}

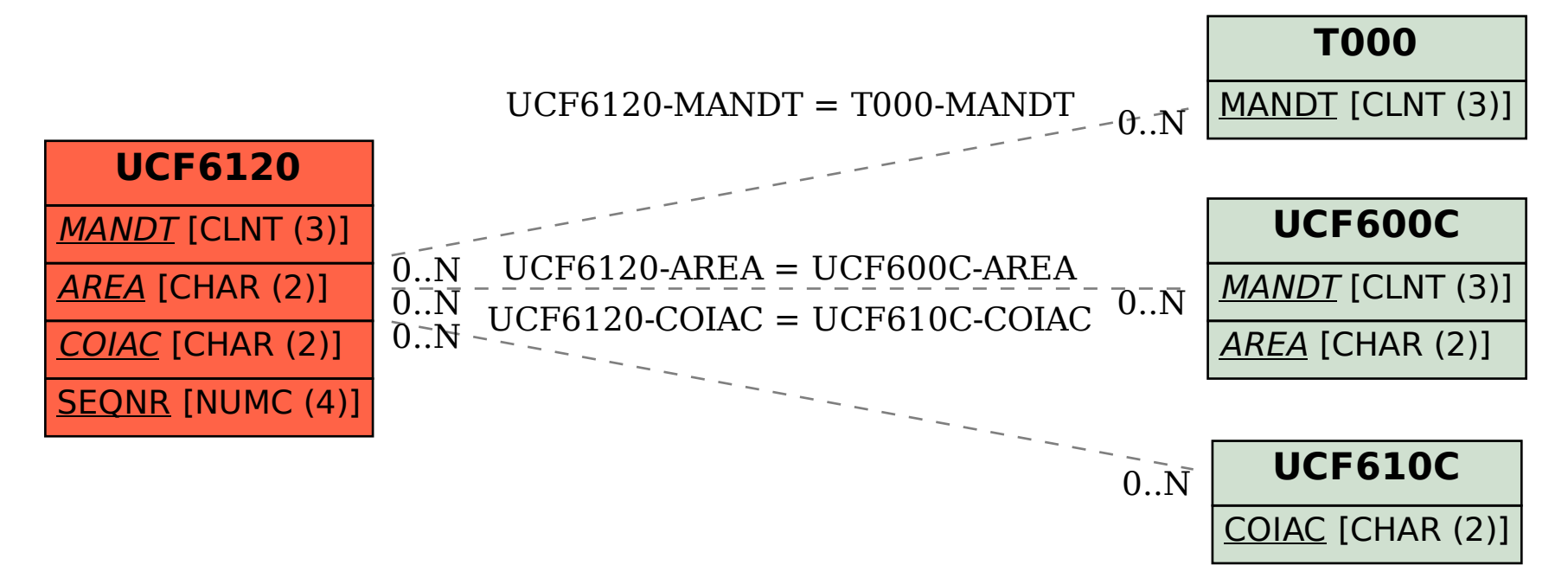